## **Ausstellung der IGS Mutterstadt im Rathaus**

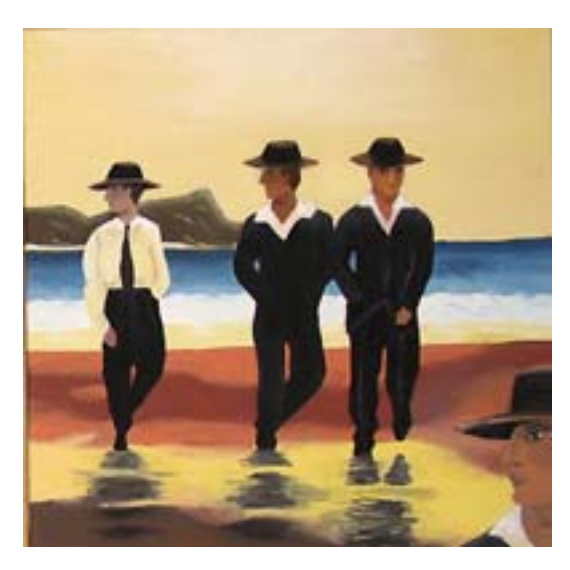

Bürgermeister Hans-Dieter Schneider freute sich am Donnerstag, 12. März, eine besondere Ausstellung im neuen Rathaus eröffnen zu dürfen. Die Schülerarbeiten von zweieinhalb Jahren Leistungskurs Bildende Kunst der Integrierten Gesamtschule Mutterstadt sind auf allen Etagen des Rathauses zu bewundern. Schneider freute sich, dass mit der Ausstellung ein Geist der Kreativität ins Rathaus komme. Zudem bemerkte er, dass die Qualität der Arbeiten beweise, dass der Leistungskurs seinen Namen verdiene.

Für die Eröffnung der Ausstellung versammelten sich um 17 Uhr die Besucher der Ausstellung im Rathaus-Foyer und lauschten den Worten des Bürgermeisters, denen sich die Rektorin der IGS

Frau Irene Wichmann anschloss. Sie machte ihren Stolz über die Schülerarbeiten kund und bedankte sie bei den Schülern für die Offenheit, mit der sie die Besucher an ihren Überlegungen teilhaben lassen und bei der Kursleiterin Frau Steinke für die inspirierende Arbeit, mit der sie den Kursteilnehmern wie auch den Besuchern die Augen öffnet. Ihr weiterer Dank galt der Gemeindeverwaltung wie auch dem Bürgermeister für die Möglichkeit dieser Ausstellung.

Wichmann gab eine kleine Einführung in die Ausstellung. Im Erdgeschoss werden hauptsächlich Acryl- und Ölgemälde präsentiert. Ausgangspunkt für diese seien berühmte Kunstwerke, von denen nur der Hintergrund benutzt wurde. Diese seien durch das Fehlen des Hauptmotivs verfremdet und somit zu einem eigenen Kunstwerk geworden. Hier finden sich unter anderem Werke vom Franz Marc, Gustav Klimt und van Gogh.

Des Weiteren werden die Besucher im Erdgeschoss von lebensgroßen Puppen empfangen, die aus Maschendraht geformt und mit Pappmaché kreiert wurden. Die Plastiken tragen sportliche oder auch gemütliche Kleidung und zeigen eine Bewegung. Der Prozesscharakter wird durch Fotos verdeutlicht.

Auch finden sich im Erdgeschoss Zeichnungen, die zur Musik entstanden. Diese visualisieren Bewegungswörter wie "aufsteigen" oder "entweichen" und bedienen sich Wellen, Zacken und feinen Linien.

Im ersten Obergeschoss nimmt der Entwurf eines Kafkadenkmals den größten Raum ein. Zu sehen ist unter anderem ein Modell des Marktplatzes in Prag, über den sich Streifen aus Kafkas Werk ziehen. Die

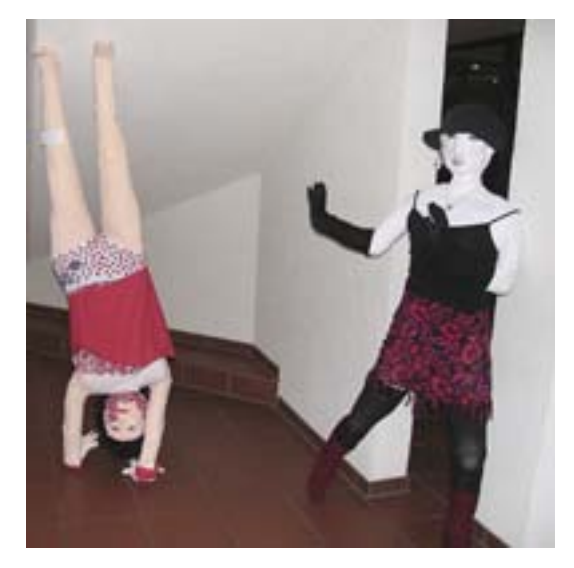

Studienfahrt des Leistungskurses Bildende Kunst ging nach Prag, wo es auch ein Fotoprojekt zu realisieren galt. Aufgabe war es gewesen, die Wirkung eines Bildes zu steigern. Dies lässt sich gut am Ausstellungsstück "Goldenes Prag" erkennen, bei dem die Fotos in einer Schmuckschatulle aufbewahrt werden. Andere Fotos werden als Mobile oder hinter Maschendraht präsentiert.

Im ersten Obergeschoss finden sich außerdem Arbeiten, die aus der Beschäftigung mit einem berühmten Kunstwerk entstanden sind. In einem Tagebuch hielten die Schüler ihre Gedanken zum Werk fest und beschäftigten sich anschließend mit experimentellen

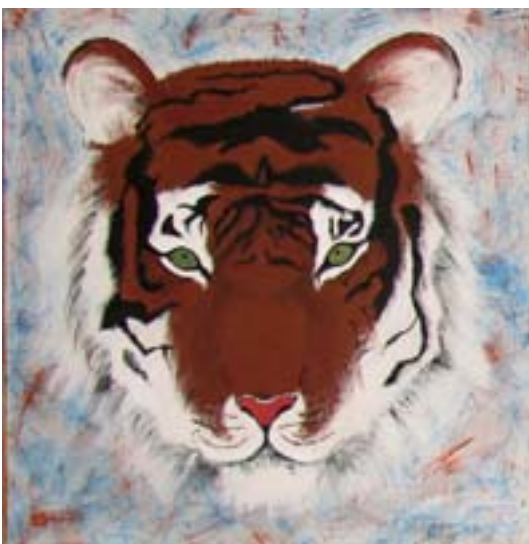

Verfahren der Bildvermittlung. So entstand die Madonna von Munch nach einem Bilddiktat, bei dem eine Person einer anderen ein Bild beschreibt, Boticellis Venus steht nicht, sondern sitzt und van Goghs "Weizenfeld mit Zypressen" wurde zu einem Nachtgemälde.

Im zweiten Obergeschoss wird die Aufmerksamkeit des Besuchers auf Alberto Giacomettis Thema "Die Figur im Raum" gelenkt. Dieses wurde malerisch von den Schülern umgesetzt und in feinen Farbnuancen wiedergegeben. Hier finden sich auch die ersten Arbeiten des Leistungskurses, die als Stillleben Objekte im Raum von ihren Botschaften wie Produktname und Gebrauchswert befreien. Auch

die Fabelwesen, die einem imaginären Tierlexikon entsprungen sein könnten, erweitern die Ausstellung. Die mit Fineliner gezeichneten Fabelwesen sind meist eine Verbindung von zwei oder mehreren Tieren und zeugen von der Kreativität der Künstler.

Nach der Eröffnung der Ausstellung luden die Schülerinnen und Schüler des Leistungskurses Bildende Kunst zu einem kleinen Umtrunk und einem Rundgang durch die Ausstellung ein. Zu bewundern ist diese sehenswerte Ausstellung im neuen Rathaus bis zum 24. März zu den Öffnungszeiten der Gemeindeverwaltung.

*(Amtsblatt vom 19. März 2009) (Text: Miriam Hauk, Bild: Gerd Deffner)*